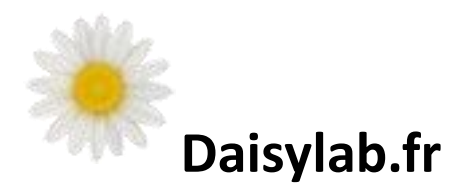

## **POURQUOI …**

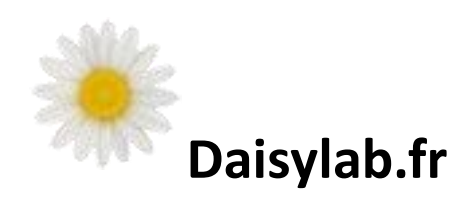

# **POURQUOI La porte du garage s'ouvre-t-elle ?**

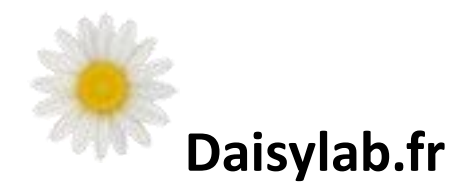

## L'ouverture de la porte du garage est une illustration d'un principe de base de l'automatisme :

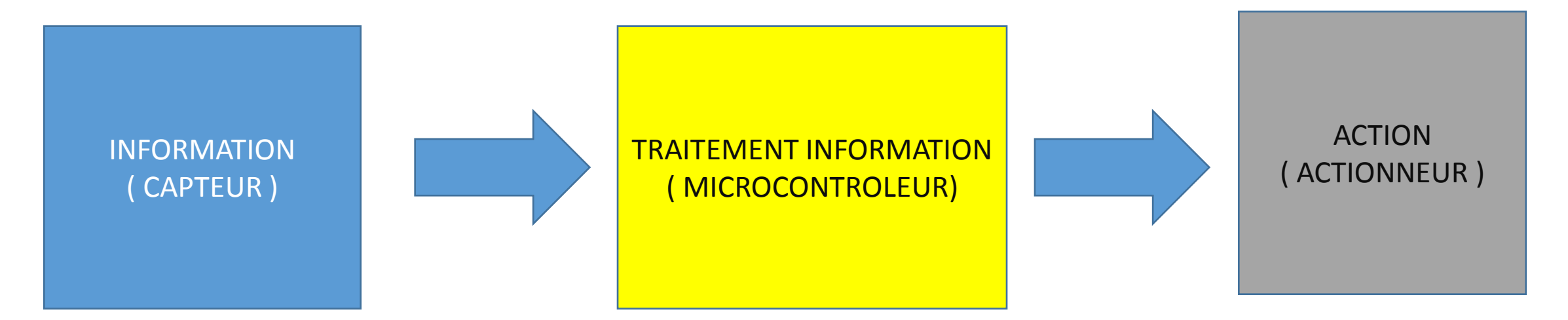

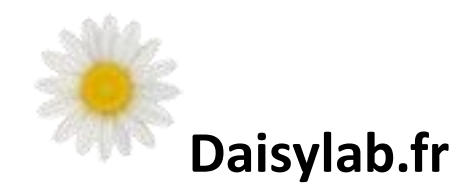

CAPTEUR : BARRIERE INFRA ROUGE

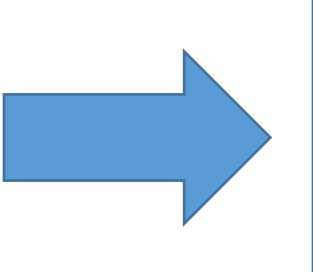

**TRAITEMENT** INFORMATION: ARDUINO

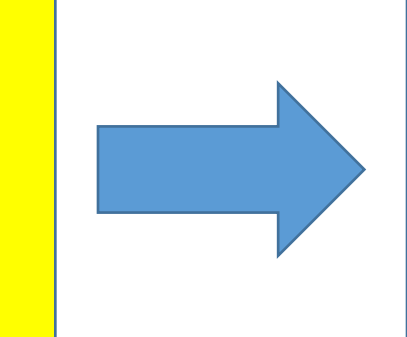

ACTION : MOTEUR PORTE GARAGE ( Servo de modélisme)

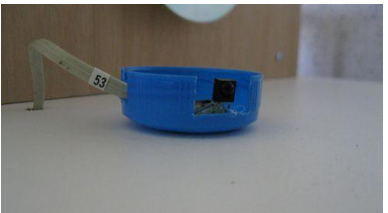

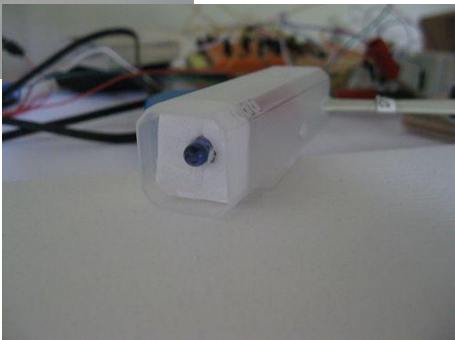

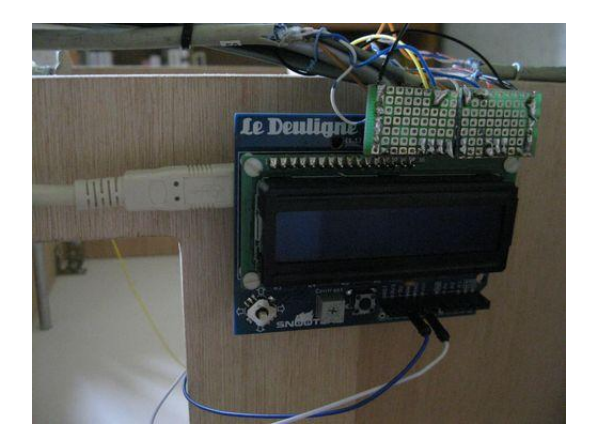

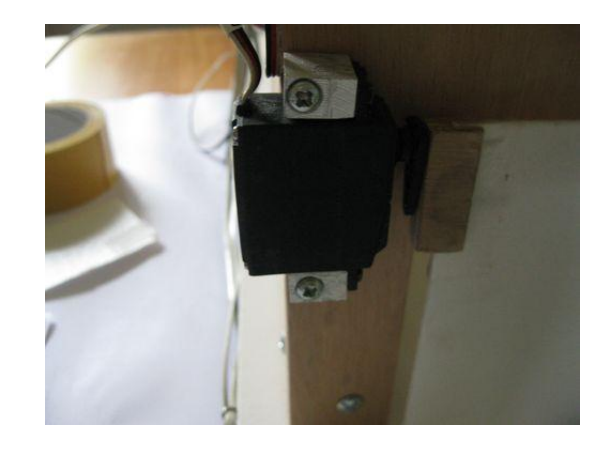

#### **Daisylab.fr**

CAPTEUR : BARRIERE INFRA ROUGE

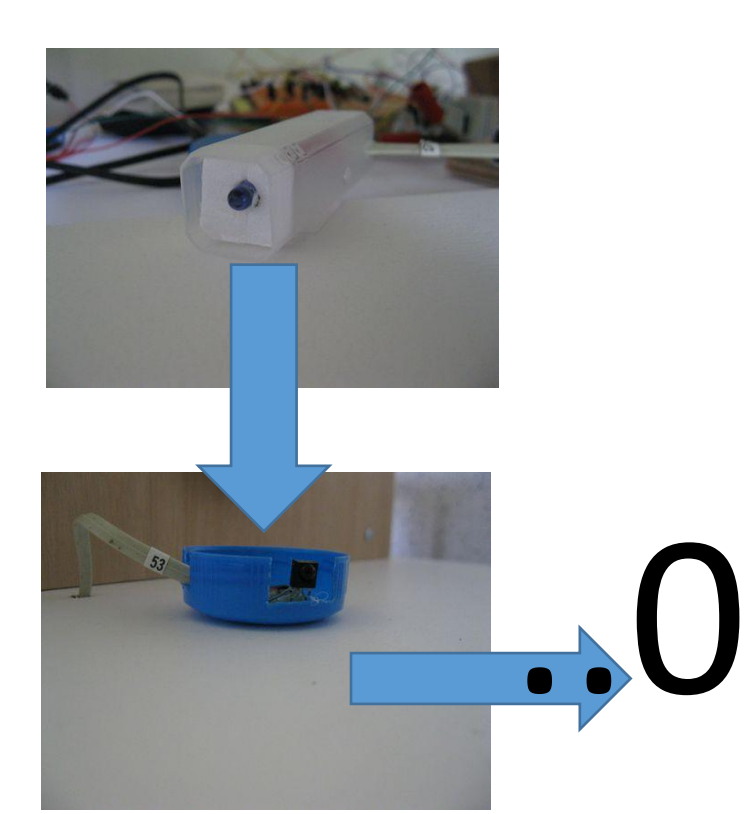

Une diode émettrice de lumière infra rouge

Un récepteur, qui donne une  $information = 0$ lorsqu'il reçoit la lumière et = 1 lorsqu'il ne la reçoit plus

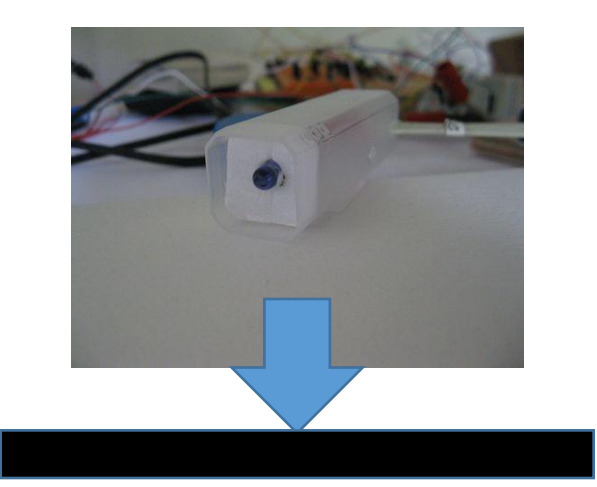

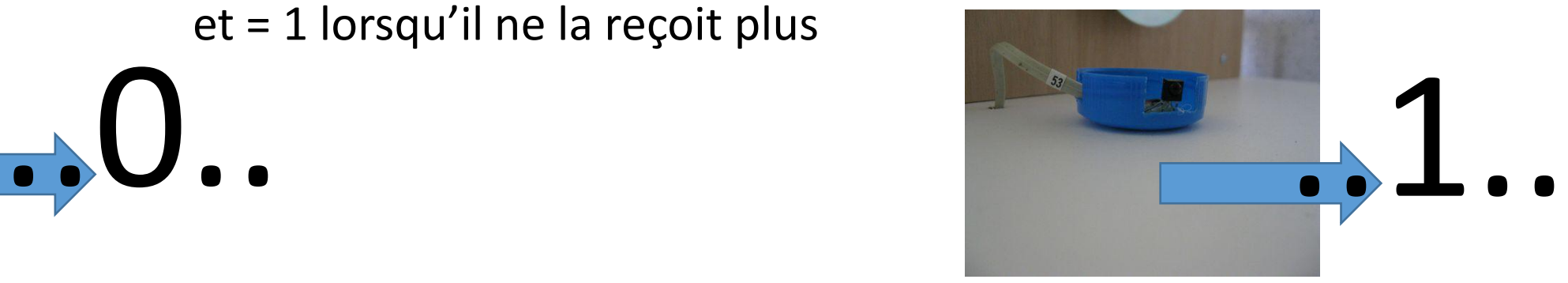

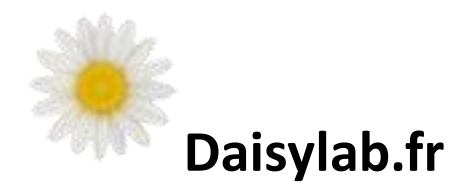

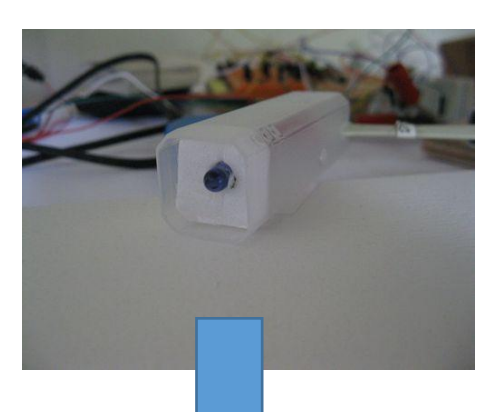

#### CAPTEUR : BARRIERE INFRA ROUGE

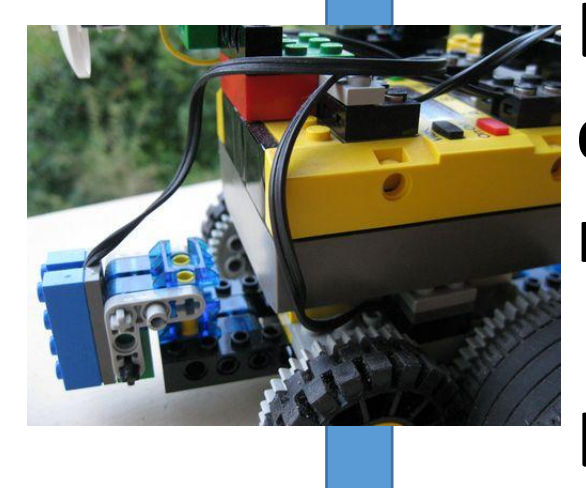

Lorsqu'il passe devant, le robot coupe le faisceau, et le récepteur ne reçoit plus de lumière.

..1..

Le récepteur passe à 1.

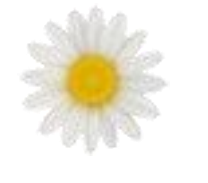

**Daisylab.fr** 

ARDUINO

Le récepteur infra rouge est connecté à un microcontrôleur open source l'Arduino : cela correspond à une **ENTREE** pour l'Arduino.

**Les 0 et les 1 sont matérialisés par des tensions, 0V pour 0 et +5V pour 1**

Si une ENTREE reçoit du +5V on dit qu'elle est à 1, Si elle reçoit du 0 V on dit qu'elle est à 0.

Un programme installé sur l'Arduino va scruter l'entrée correspondant au Récepteur infra rouge et déclencher une action en fonction de son état 0 ou 1

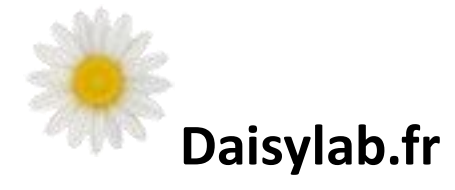

TRAITEMENT INFORMATION: ARDUINO

Voici un extrait du programme qui ouvre la porte !

Void loop() {

```
if (digitalRead(PIN_INFRAROUGE)==1)
```
{ PositionGarage=RotationGarage(target\_garageouvert);

} else

{

}

……

}

….

…. Suite du code….

### **……Et en français qu'est ce que cela veut dire ??**

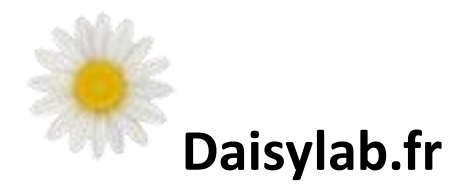

#### **Void loop() {**

**}**

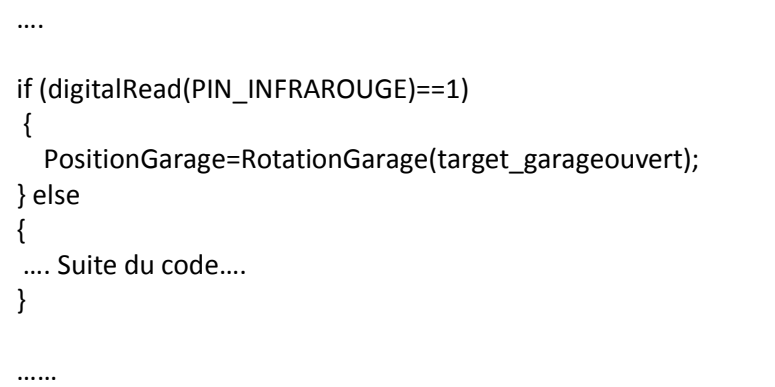

Le programme commence par une instruction Void loop qui indique que l'Arduino doit exécuter ce qui suit en boucle, sans jamais s'arrêter !

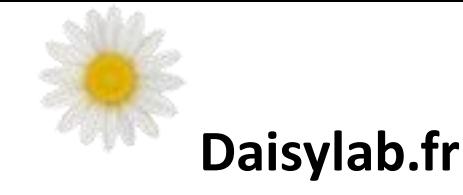

Void loop() {

….

**{**

**}**

……

**}**

**if (**digitalRead(PIN\_INFRAROUGE)==1**)**

PositionGarage=RotationGarage(target\_garageouvert);

**} else {**

…. Suite du code….

La séquence **IF … ELSE** veut dire :

Si (if) la condition suivant est vraie exécute ce qui suit entre les { }

Sinon (else) exécute ce qui suit maintenant entre les {}

Remarquez les { } qui encadrent chaque partie de code : cela fait partie de la syntaxe du langage de programmation de l'Arduino.

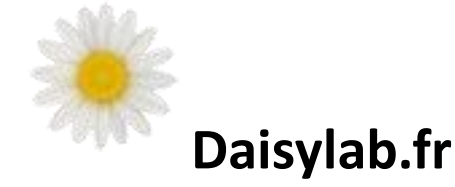

Là on demande à l' Arduino de lire la broche sur laquelle est raccordée le récepteur infra rouge :

 $\Rightarrow$ digitalRead(PIN\_INFRAROUGE)

**Puis on compare le résultat à la valeur 1 :**

#### **if (digitalRead(PIN\_INFRAROUGE)==1)**

PositionGarage=RotationGarage(target\_garageouvert);

**} else**

Void loop() {

….

**{**

**{**

**}**

…… **}**

…. Suite du code….

**Si la valeur lue est 1, la condition**  digitalRead(PIN\_INFRAROUGE)**==1 est VRAIE**

### **Et l'Arduino va exécuter l'instruction qui suit :**

PositionGarage=RotationGarage(target\_garageouvert);

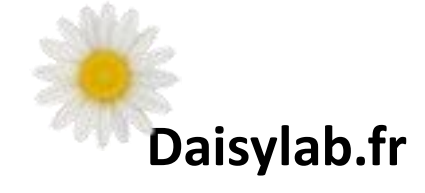

ACTION : MOTEUR PORTE GARAGE ( Servo de modélisme)

Void loop() {

….

…… }

if (digitalRead(PIN\_INFRAROUGE)==1) {

**Pour ouvrir ou fermer la porte , l'Arduino va commander un servomoteur, tel que l'on en trouve dans les avions ou voitures télécommandés.**

#### **PositionGarage=RotationGarage(target\_garageouvert);**

```
} else
{
…. Suite du code….
}
```
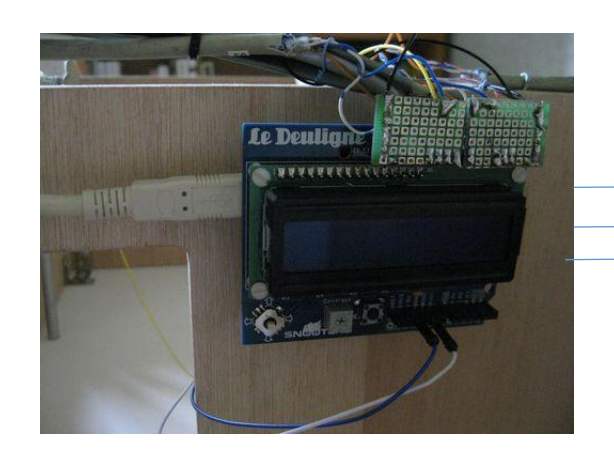

Le servomoteur est raccordé à une borne **de SORTIE** de l'Arduino ainsi qu'à une alimentation extérieure.

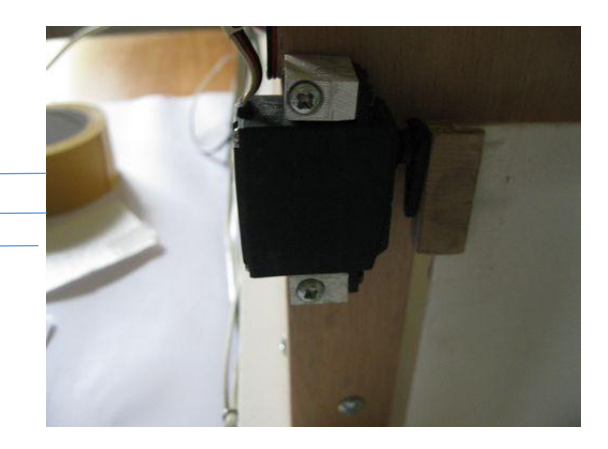

**Le servomoteur tournera lorsque la sortie sera mise à +5V par l'Arduino**

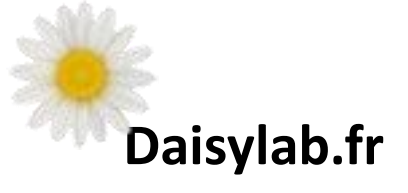

ACTION : MOTEUR PORTE GARAGE Servo de modélisme)

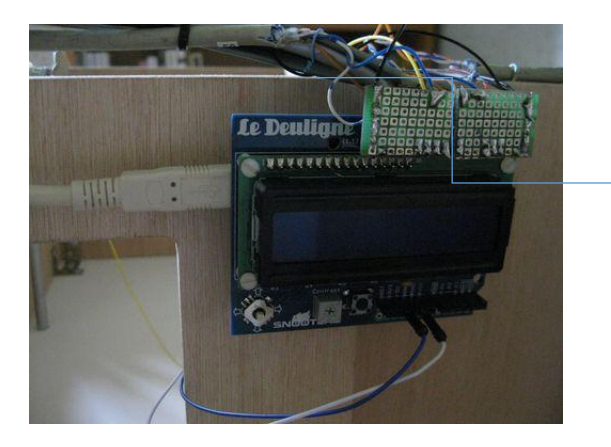

C'est en mettant la SORTIE sur laquelle est connecté le servomoteur successivement à 0V et +5V (impulsions) que le programme va pouvoir positionner le servomoteur précisément.

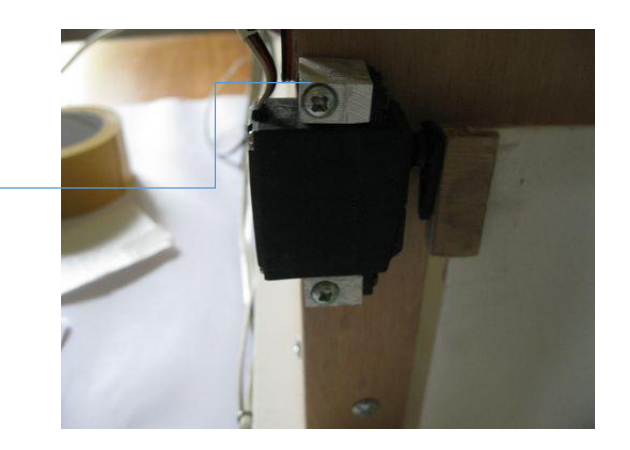

Pour simplifier, en partant de 0, envoyer 90 impulsions va mettre le servomoteur à 90° , en envoyer 180° le mettra à 180°

**Daisylab.fr**

**Il faut encore beaucoup d'instructions pour que la porte s'ouvre, en voici un extrait !**

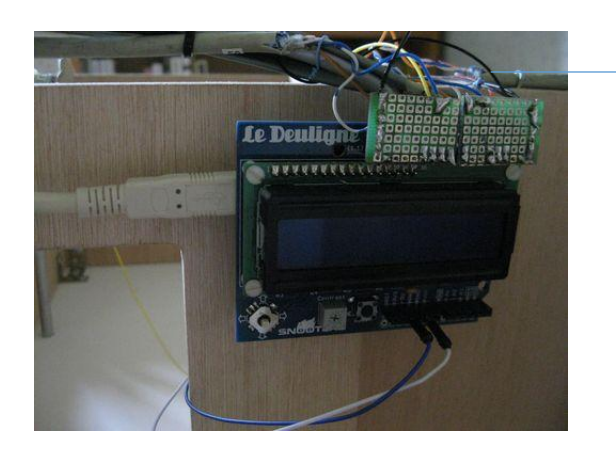

#### ACTION : MOTEUR PORTE GARAGE ( Servo de modélisme)

```
int RotationGarage(int cible)
int Pact;
int angle;
  if (PositionGarage < cible ) 
 {
    for (angle = PositionGarage; angle \le cible; angle +=1)
\{ servoGarage.write(angle); 
      delay(freine);
 } 
  } else
  if (PositionGarage > cible)
```
for (angle PositionGarage; angle >= cible; angle -=1)

 servoGarage.write(angle); delay(freine);

```
 }
 } 
 Pact=cible;
 return Pact;
```
{

{

 $\{$ 

}

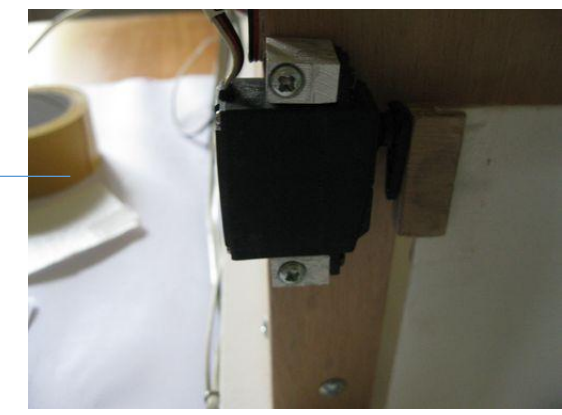

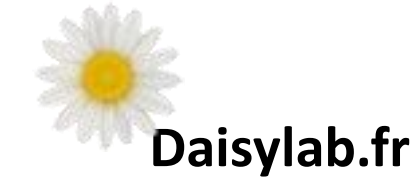

int RotationGarage(int cible) { int Pact; int angle; if (**PositionGarage < cible** )

```
 {
   for (angle = PositionGarage; angle \le cible; angle +=1)
\{ servoGarage.write(angle); 
     delay(freine);
 } 
 } else
```
#### if (**PositionGarage > cible**)

}

```
 {
  for (angle PositionGarage; angle >= cible; angle -=1)
\{ servoGarage.write(angle); 
      delay(freine);
 }
 } 
 Pact=cible;
 return Pact;
```
ACTION : MOTEUR PORTE GARAGE ( Servo de modélisme)

**La cible correspond à ce que l'on veut obtenir.**

**Dans notre cas, 90 pour porte ouverte et 0 pour porte fermée.**

**Si la position de la porte est inférieure à la cible, on fait tourner le servo dans le sens d'ouverture.**

**Sinon, on le fait tourner dans le sens inverse.**

**Pour ouvrir, on va donc dire au servo: va à la position 1 puis 2 puis 3… jusqu'à 90!**

**Pour ne pas ouvrir la porte trop vite on attend un peu entre chaque ordre, c'est l'instruction delay()** 

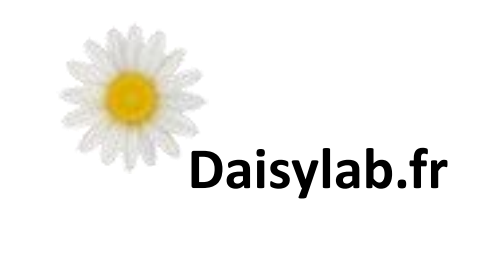